# Package 'ASCAT'

October 19, 2023

Type Package

Title Allele-Specific Copy Number Analysis of Tumors

Version 3.1.2

Date 2023-04-12

Author Peter Van Loo [aut, cre], Gro Nielsen [ctb], Jiqiu Cheng [ctb], Stefan Dentro [ctb], Edith Ross [ctb], Kerstin Haase [ctb], Jonas Demeulemeester [ctb], Maxime Tarabichi [ctb], Tom Lesluyes [ctb]

Maintainer Tom Lesluyes <tom.lesluyes@crick.ac.uk>

Description R package of ASCAT as published in http://www.ncbi.nlm.nih.gov/pubmed/20837533.

**Depends** R  $(>= 2.13.0)$ ,

RColorBrewer, grDevices, graphics, stats, splines, data.table, GenomicRanges, IRanges, parallel, doParallel, foreach, utils License GPL-3 Encoding UTF-8

LazyLoad yes

RoxygenNote 7.2.3

# R topics documented:

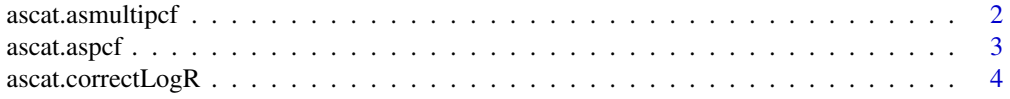

# <span id="page-1-0"></span>2 ascat.asmultipcf

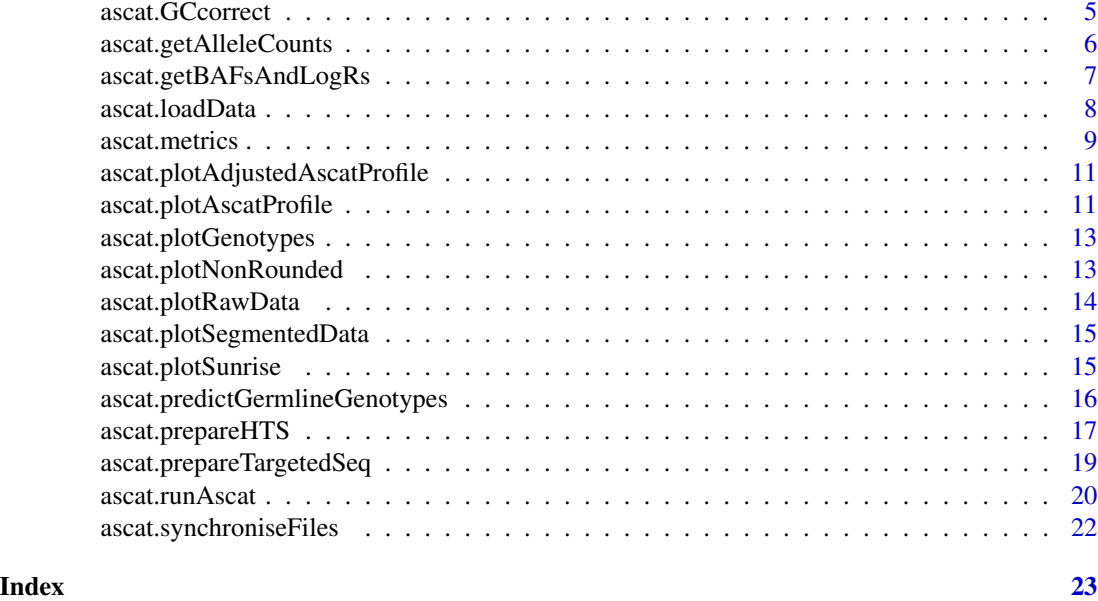

ascat.asmultipcf *Allele-specific segmentation of multiple samples*

# Description

This segmentation function should only be used if part of the breakpoints are expected to be shared between samples, e.g. due to a common ancestry.

# Usage

```
ascat.asmultipcf(
  ASCATobj,
  \textsf{ascat}.gg = \textsf{NULL},
  penalty = 70,
  out.dir = ".".wsample = NULL,
  selectAlg = "exact",
  refine = TRUE,
  seed = as.integer(Sys.time())
)
```
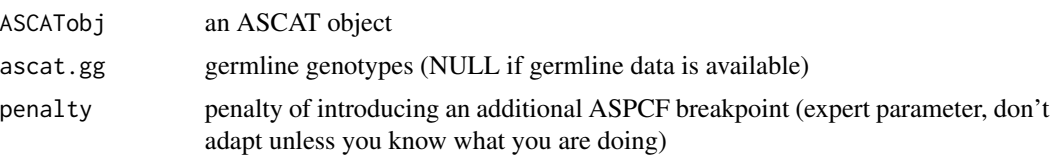

#### <span id="page-2-0"></span>ascat.aspcf 3

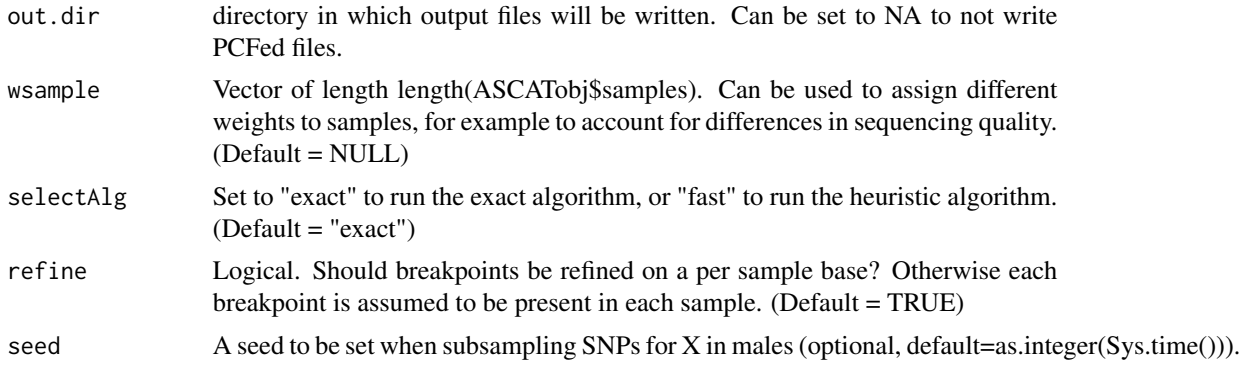

#### Details

This function saves the results in in [sample].LogR.PCFed.txt and [sample].BAF.PCFed.txt

#### Value

output: ascat data structure containing:

- 1. Tumor\_LogR data matrix
- 2. Tumor\_BAF data matrix

3. Tumor\_LogR\_segmented: matrix of LogR segmented values

4. Tumor\_BAF\_segmented: list of BAF segmented values; each element in the list is a matrix con-

taining the segmented values for one sample (only for probes that are germline homozygous)

5. Germline\_LogR data matrix

6. Germline\_BAF data matrix

7. SNPpos: position of all SNPs

8. ch: a list containing vectors with the indices for each chromosome (e.g. Tumor\_LogR[ch[[13]],] will output the Tumor\_LogR data of chromosome 13

9. chr: a list containing vectors with the indices for each distinct part that can be segmented separately (e.g. chromosome arm, stretch of DNA between gaps in the array design)

ascat.aspcf *ascat.aspcf*

#### Description

run ASPCF segmentation

#### Usage

```
ascat.aspcf(
  ASCATobj,
  selectsamples = 1:length(ASCATobj$samples),
  \textsf{ascat}.gg = \textsf{NULL},penalty = 70,
```

```
out.dir = ".",
  out.prefix = ",
  seed = as.integer(Sys.time())
\lambda
```
#### Arguments

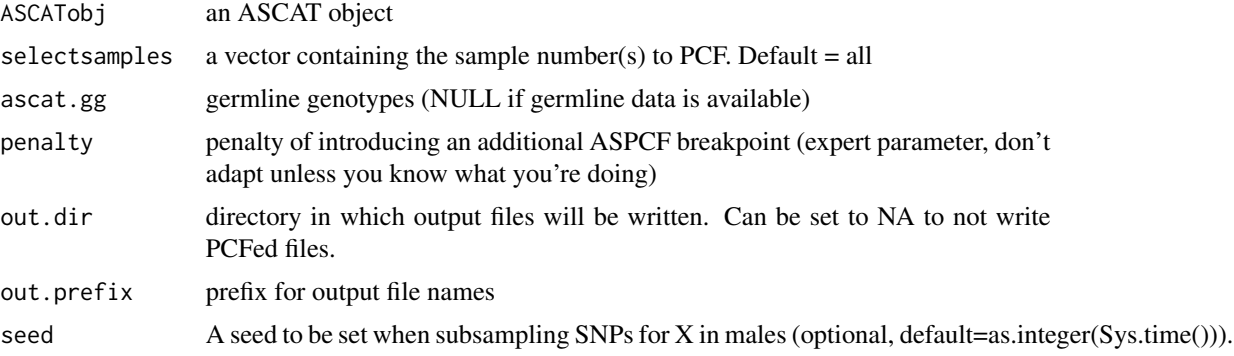

# Details

This function can be easily parallelised by controlling the selectsamples parameter it saves the results in LogR\_PCFed[sample]\_[segment].txt and BAF\_PCFed[sample]\_[segment].txt

#### Value

output: ascat data structure containing:

- 1. Tumor\_LogR data matrix
- 2. Tumor\_BAF data matrix
- 3. Tumor\_LogR\_segmented: matrix of LogR segmented values
- 4. Tumor\_BAF\_segmented: list of BAF segmented values; each element in the list is a matrix containing the segmented values for one sample (only for probes that are not germline homozygous)
- 5. Germline\_LogR data matrix
- 6. Germline\_BAF data matrix
- 7. SNPpos: position of all SNPs
- 8. ch: a list containing vectors with the indices for each chromosome (e.g. Tumor\_LogR[ch[[13]],] will output the Tumor\_LogR data of chromosome 13

9. chr: a list containing vectors with the indices for each distinct part that can be segmented separately (e.g. chromosome arm, stretch of DNA between gaps in the array design)

ascat.correctLogR *ascat.correctLogR*

#### Description

Corrects logR of the tumour sample(s) with genomic GC content (replication timing is optional)

<span id="page-3-0"></span>

## <span id="page-4-0"></span>ascat.GCcorrect 5

## Usage

```
ascat.correctLogR(ASCATobj, GCcontentfile = NULL, replictimingfile = NULL)
```
#### Arguments

ASCATobj an ASCAT object GCcontentfile File containing the GC content around every SNP for increasing window sizes replictimingfile File containing replication timing at every SNP for various cell lines (optional)

# Details

Note that probes not present in the GC content file will be lost from the results

#### Value

ASCAT object with corrected tumour logR

ascat.GCcorrect *ascat.GCcorrect*

# Description

Function kept for backward compatibility, please use ascat.correctLogR instead

# Usage

```
ascat.GCcorrect(ASCATobj, GCcontentfile = NULL)
```
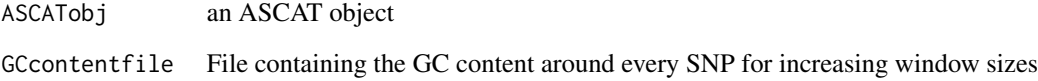

<span id="page-5-0"></span>ascat.getAlleleCounts *Obtain allele counts for a given set of loci through external program alleleCounter.*

# Description

Obtain allele counts for a given set of loci through external program alleleCounter.

# Usage

```
ascat.getAlleleCounts(
  seq.file,
 output.file,
 loci.file,
 min.base.qual = 20,
 minmap.quit = 35,allelecounter.exe = "alleleCounter",
 ref.fasta = NA
\mathcal{L}
```
# Arguments

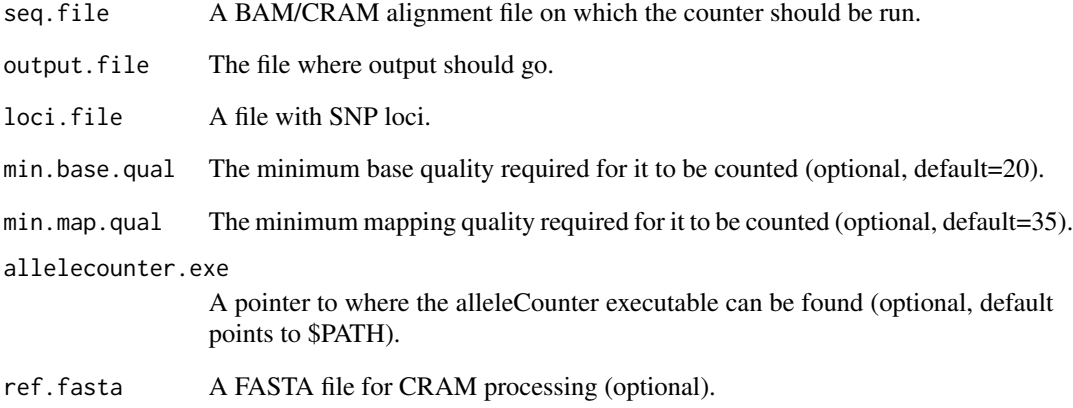

# Author(s)

sd11, tl

<span id="page-6-0"></span>ascat.getBAFsAndLogRs *Obtain BAF and LogR from the allele counts.*

# Description

Obtain BAF and LogR from the allele counts.

# Usage

```
ascat.getBAFsAndLogRs(
  samplename,
  tumourAlleleCountsFile.prefix,
  normalAlleleCountsFile.prefix,
  tumourLogR_file,
  tumourBAF_file,
  normalLogR_file,
  normalBAF_file,
  alleles.prefix,
  gender,
  genomeVersion,
  chrom_names = c(1:22, "X"),
 minCounts = 20,
 BED_file = NA,
 probloci_file = NA,
  seed = as.integer(Sys.time())
)
```
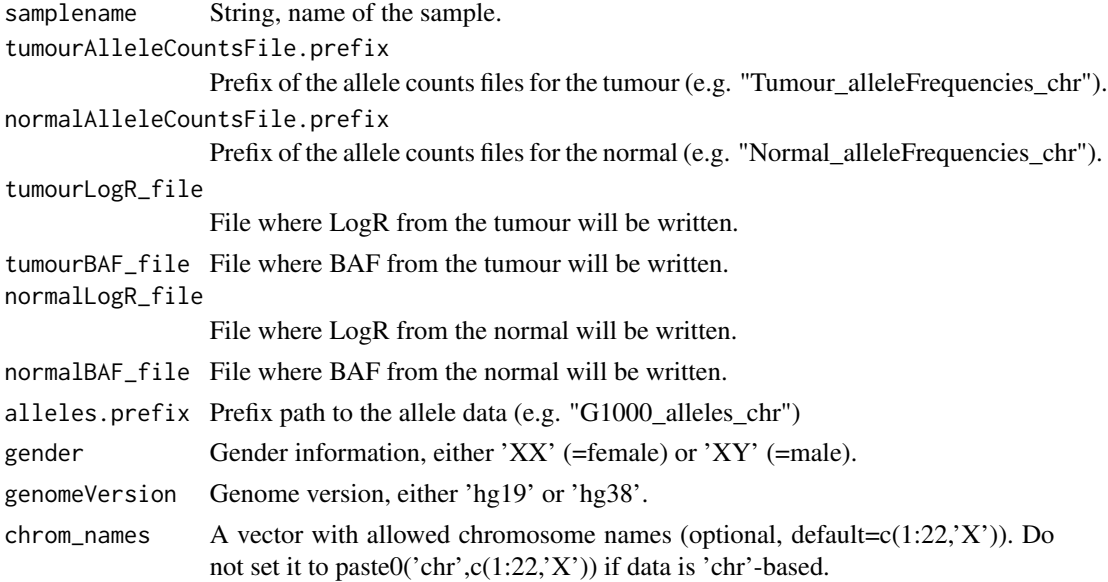

<span id="page-7-0"></span>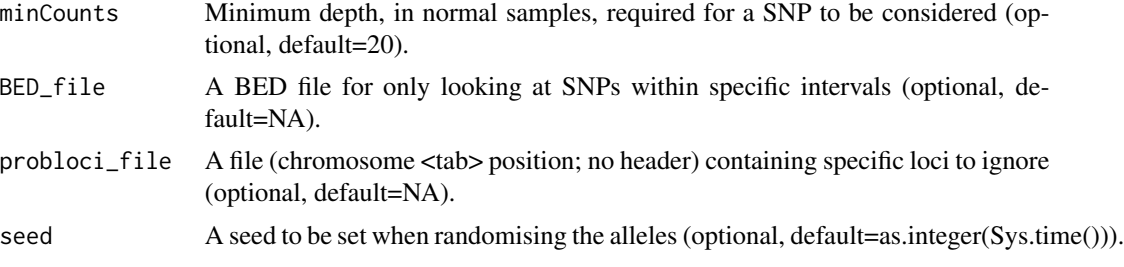

# Author(s)

dw9, sd11, tl

ascat.loadData *ascat.loadData*

# Description

Function to read in SNP array data

#### Usage

```
ascat.loadData(
  Tumor_LogR_file,
  Tumor_BAF_file,
 Germline_LogR_file = NULL,
 Germline_BAF_file = NULL,
  chrs = c(1:22, "X", "Y"),gender = NULL,
  sexchromosomes = c("X", "Y"),
  genomeVersion = NULL,
  isTargetedSeq = F
)
```
#### Arguments

Tumor\_LogR\_file file containing logR of tumour sample(s) Tumor\_BAF\_file file containing BAF of tumour sample(s) Germline\_LogR\_file file containing logR of germline sample(s), NULL Germline\_BAF\_file file containing BAF of germline sample(s), NULL chrs a vector containing the names for the chromosomes (e.g. c(1:22,"X")) gender a vector of gender for each cases ("XX" or "XY"). Default = all female ("XX") sexchromosomes a vector containing the names for the sex chromosomes. Default =  $c("X", "Y")$ 

#### <span id="page-8-0"></span>ascat.metrics 9

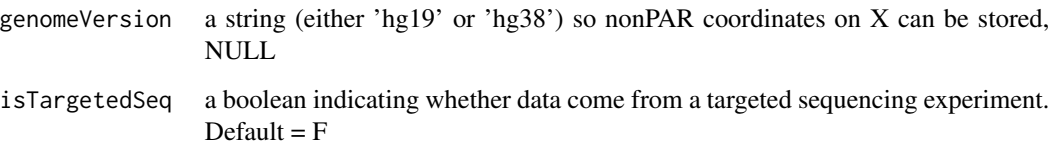

#### Details

germline data files can be NULL - in that case these are not read in

#### Value

ascat data structure containing:

- 1. Tumor\_LogR data matrix
- 2. Tumor\_BAF data matrix
- 3. Tumor\_LogR\_segmented: placeholder, NULL
- 4. Tumor\_BAF\_segmented: placeholder, NULL
- 5. Germline\_LogR data matrix
- 6. Germline\_BAF data matrix
- 7. SNPpos: position of all SNPs
- 8. ch: a list containing vectors with the indices for each chromosome (e.g. Tumor\_LogR[ch[[13]],] will output the Tumor\_LogR data of chromosome 13
- 9. chr: a list containing vectors with the indices for each distinct part that can be segmented separately (e.g. chromosome arm, stretch of DNA between gaps in the array design)
- 10. chrs: a vector containing chromosome names
- 11. samples: a vector containing sample name(s)
- 12. gender: a vector of gender for each cases ("XX" or "XY"). Default = NULL: all female ("XX")
- 13. sexchromosomes: a vector containingg names of sex chromosomes
- 14. X nonPAR: a vector of two values (start and stop) to define where the nonPAR region is on X
- 15. isTargetedSeq: boolean indicating whether data come from a targeted sequencing experiment
- 16. failedarrays: placeholder, NULL

ascat.metrics *Function to extract different metrics from ASCAT profiles.*

#### Description

Function to extract different metrics from ASCAT profiles.

#### Usage

ascat.metrics(ASCAT\_input\_object, ASCAT\_output\_object)

#### Arguments

ASCAT\_input\_object

R object generated by the ascat.aspcf function and given to the ascat.runAscat function.

ASCAT\_output\_object

R object generated by the ascat.runAscat function.

#### Value

A dataframe (one sample per line) with the following metrics (as columns):

sex - Sex information as provided.

tumour mapd - Median Absolute Pairwise Difference (MAPD) in tumour logR track.

normal\_mapd - Median Absolute Pairwise Difference (MAPD) in normal logR track (should be NA without matched normals and 0 for sequencing data).

GC\_correction\_before - logR/GC correlation before correction.

GC\_correction\_after - logR/GC correlation after correction.

RT\_correction\_before - logR/RT correlation before correction.

RT\_correction\_after - logR/RT correlation after correction.

n\_het\_SNP - Number of heterozygous SNPs.

n\_segs\_logR - Number of segments in the logR track.

n\_segs\_BAF - Number of segments in the BAF track.

n\_segs\_logRBAF\_diff - Difference between number of segments in the logR versus BAF track.

frac homo - Fraction of homozygous  $( $0.1$  |  $> 0.9$ ) probes in tumour.$ 

purity - Purity estimate.

ploidy - Ploidy estimate.

goodness\_of\_fit - Goodness of fit.

size intermediate segments - Total size of (unrounded) segments in the  $X.45-X.55$  range.

size\_odd\_segments - Total size of segments with an odd (1/3/5/+) CN (either nMajor or nMinor).

n\_segs - Number of copy-number segments.

segs\_size - Total size of all segments.

n\_segs\_1kSNP - Number of segments per 1k heterozygous SNPs.

homdel\_segs - Number of segments with homozygous deletion.

homdel\_largest - largest segment with homozygous deletion.

homdel\_size - Total size of segments with homozygous deletion.

homdel\_fraction - Fraction of the genome with homozygous deletion.

LOH - Fraction of the genome with LOH (ignoring sex chromosomes).

mode\_minA - Mode of the minor allele (ignoring sex chromosomes).

mode\_majA - Mode of the major allele (ignoring sex chromosomes).

WGD - Whole genome doubling event (ignoring sex chromosomes). GI - Genomic instability score (ignoring sex chromosomes).

#### Author(s)

<span id="page-10-0"></span>ascat.plotAdjustedAscatProfile

*ascat.plotAdjustedAscatProfile*

# Description

Function plotting the "adjusted" (with realistic chromosome sizes) rounded/unrounded ASCAT profiles over all chromosomes.

### Usage

```
ascat.plotAdjustedAscatProfile(
  ASCAT_output_object,
  REF,
  y<sup>-</sup>limit = 5,
  plot_unrounded = F,
  png\_prefix = "")
```
#### Arguments

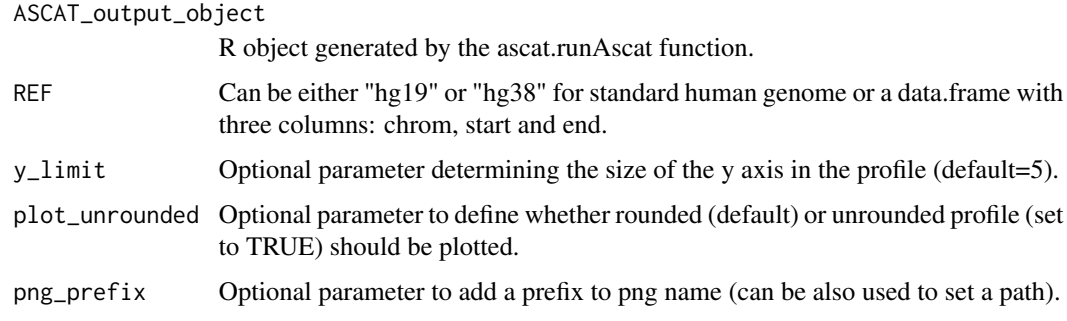

#### Value

Plot showing the adjusted (rounded/unrounded) ASCAT profile of the sample

ascat.plotAscatProfile

*ascat.plotAscatProfile*

# Description

Function plotting the rounded ASCAT profiles over all chromosomes

# Usage

```
ascat.plotAscatProfile(
  n1all,
  n2all,
  heteroprobes,
  ploidy,
  rho,
  goodnessOfFit,
  nonaberrant,
  y<sup>-</sup>limit = 5,
  ch,
  lrr,
  bafsegmented,
  chrs
\mathcal{L}
```
# Arguments

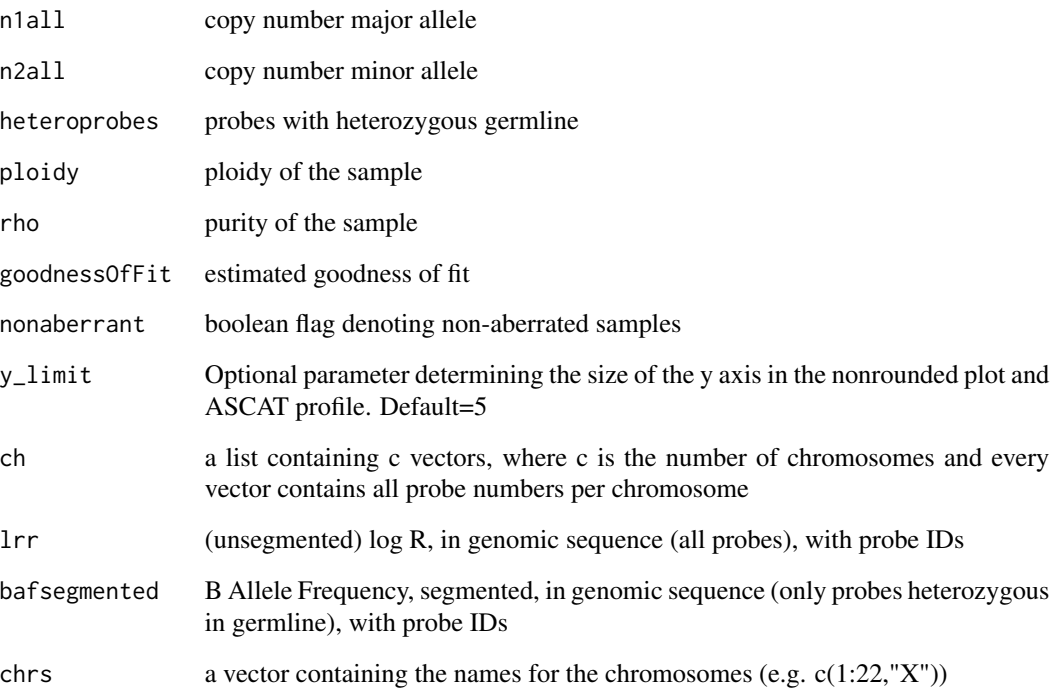

# Value

plot showing the ASCAT profile of the sample

<span id="page-12-0"></span>ascat.plotGenotypes *ascat.plotGenotypes*

#### Description

ascat.plotGenotypes

#### Usage

ascat.plotGenotypes(ASCATobj, title, Tumor\_BAF\_noNA, Hom, ch\_noNA)

#### Arguments

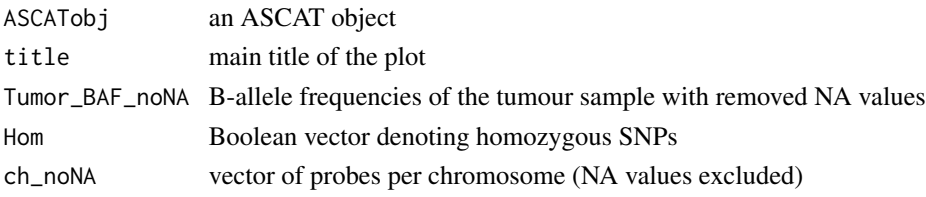

#### Value

plot showing classified BAF per sample, with unused SNPs in green, germline homozygous SNPs in blue and all others in red

ascat.plotNonRounded *ascat.plotNonRounded*

# Description

Function plotting the unrounded ASCAT copy number over all chromosomes

#### Usage

```
ascat.plotNonRounded(
  ploidy,
  rho,
  goodnessOfFit,
  nonaberrant,
  nAfull,
  nBfull,
  y<sup>-</sup>limit = 5,
  bafsegmented,
  ch,
  lrr,
  chrs
)
```
# Arguments

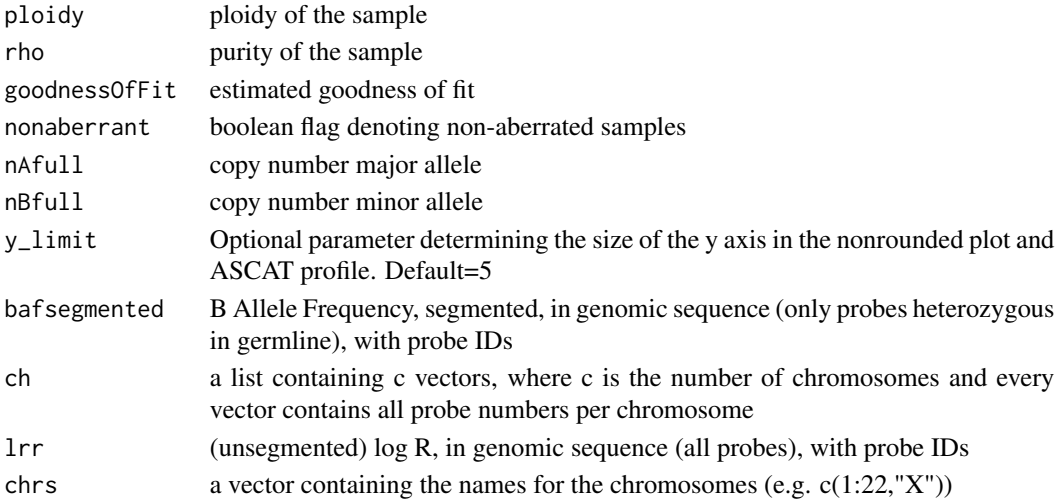

# Value

plot showing the nonrounded copy number profile, using base plotting function

ascat.plotRawData *ascat.plotRawData*

# Description

Plots SNP array data

# Usage

```
ascat.plotRawData(
 ASCATobj,
 img.dir = ".".img.prefix = \frac{1}{n},
 logr.y_values = c(-2, 2))
```
#### Arguments

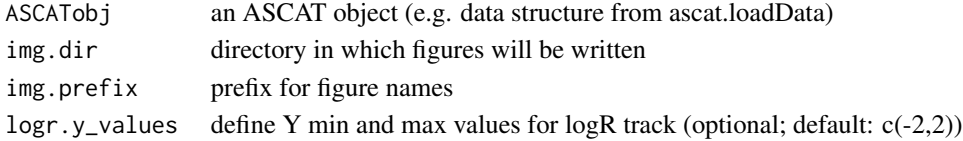

# Value

Produces png files showing the logR and BAF values for tumour and germline samples

<span id="page-13-0"></span>

<span id="page-14-0"></span>ascat.plotSegmentedData

*ascat.plotSegmentedData*

#### Description

plots the SNP array data before and after segmentation

# Usage

```
ascat.plotSegmentedData(
 ASCATobj,
 img.dim = "."img.prefix = ",
 logr.y_values = c(-2, 2))
```
# Arguments

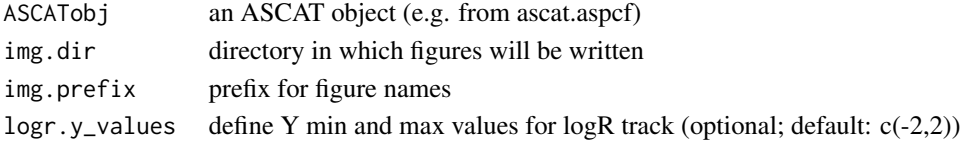

#### Value

png files showing raw and segmented tumour logR and BAF

ascat.plotSunrise *ascat.plotSunrise*

# Description

ascat.plotSunrise

#### Usage

```
ascat.plotSunrise(d, psi_opt1, rho_opt1, minim = T)
```
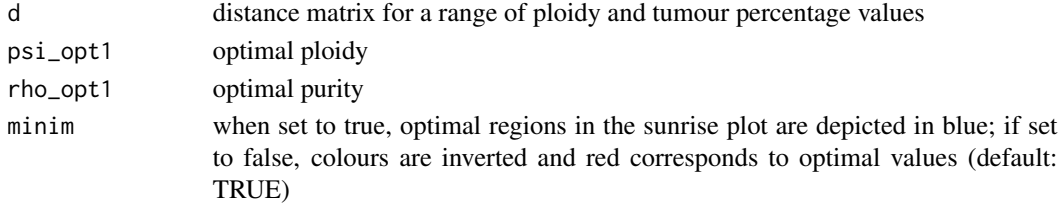

# <span id="page-15-0"></span>Value

plot visualising range of ploidy and tumour percentage values

# ascat.predictGermlineGenotypes

*ascat.predictGermlineGenotypes*

#### Description

predicts the germline genotypes of samples for which no matched germline sample is available

# Usage

```
ascat.predictGermlineGenotypes(
 ASCATobj,
 platform = "AffySNP6",
  img.dir = ".".img.prefix = "")
```
#### Arguments

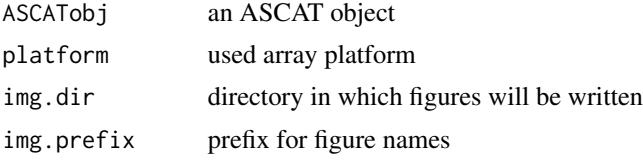

#### Details

Currently possible values for platform: AffySNP6 (default) Custom10k IlluminaASA IlluminaGSAv3 Illumina109k IlluminaCytoSNP IlluminaCytoSNP850k Illumina610k Illumina660k Illumina700k Illumina1M Illumina2.5M IlluminaOmni5 IlluminaGDACyto-8 Affy10k Affy100k

# <span id="page-16-0"></span>ascat.prepareHTS 17

Affy250k\_sty Affy250k\_nsp AffyOncoScan AffyCytoScanHD HumanCNV370quad HumanCore12 HumanCoreExome24 HumanOmniExpress12 IlluminaOmniExpressExome

#### Value

predicted germline genotypes

ascat.prepareHTS *Extract both logR and BAF values from sequencing data*

# Description

Method derived from the Battenberg package (https://github.com/Wedge-lab/battenberg).

#### Usage

```
ascat.prepareHTS(
  tumourseqfile,
  normalseqfile,
  tumourname,
  normalname,
  allelecounter_exe,
  alleles.prefix,
  loci.prefix,
  gender,
  genomeVersion,
  nthreads = 1,
  tumourLogR_file = NA,
  tumourBAF_file = NA,
  normalLogR_file = NA,
 normalBAF_file = NA,
 minCounts = 10,
 BED_file = NA,
 probloci_file = NA,
  chrom_names = c(1:22, "X"),
 min\_base\_qual = 20,
 min_map_qual = 35,
  ref.fasta = NA,
  skip_allele_counting_tumour = F,
```

```
skip_allele_counting_normal = F,
   seed = as.integer(Sys.time())
\mathcal{L}
```
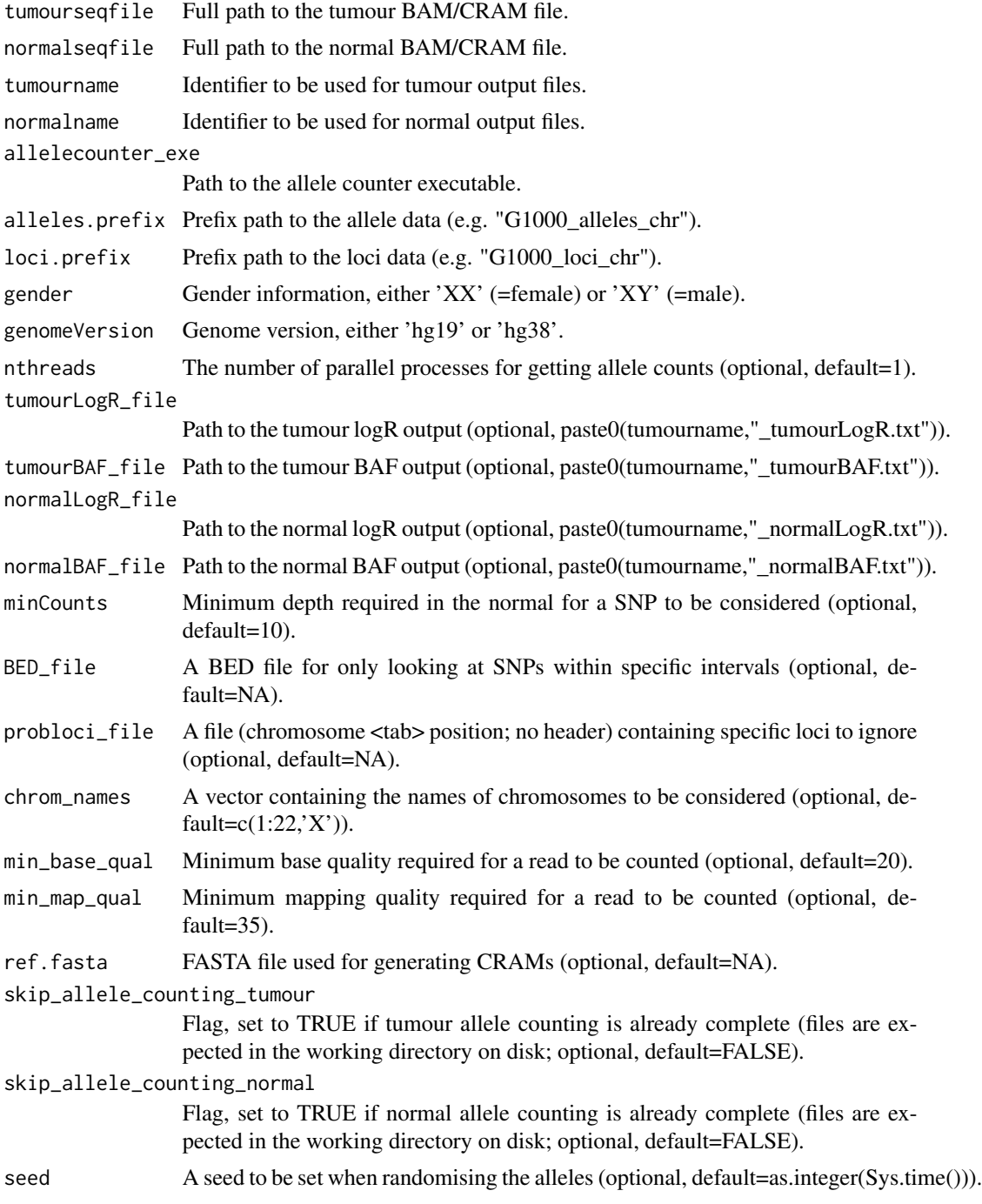

#### <span id="page-18-0"></span>Author(s)

sd11, tl

```
ascat.prepareTargetedSeq
```
*Method to extract a curated list of SNPs covered by a targeted sequencing experiment.*

# Description

From a complete set of loci (alleles.prefix), this method will keep SNPs falling into the targeted design (based on BED\_file) and check allele counts in normal samples (listed in Worksheet). The cleaned list of loci/allele files will be located under Workdir/alleleData/Cleaned/.

# Usage

```
ascat.prepareTargetedSeq(
  Worksheet,
 Workdir,
  alleles.prefix,
 BED_file,
  allelecounter_exe,
  genomeVersion,
 nthreads = 1,
 minCounts = 10,
  is_chr_based = F,
  chrom_names = c(1:22, "X"),
 min_base_qual = 20,
 min_map_qual = 35,
 ref.fasta = NA,
 plotQC = T
)
```
#### Arguments

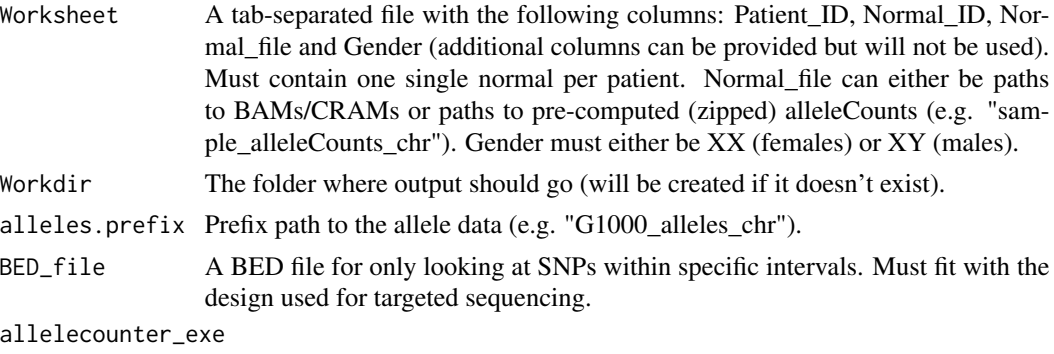

Path to the allele counter executable.

<span id="page-19-0"></span>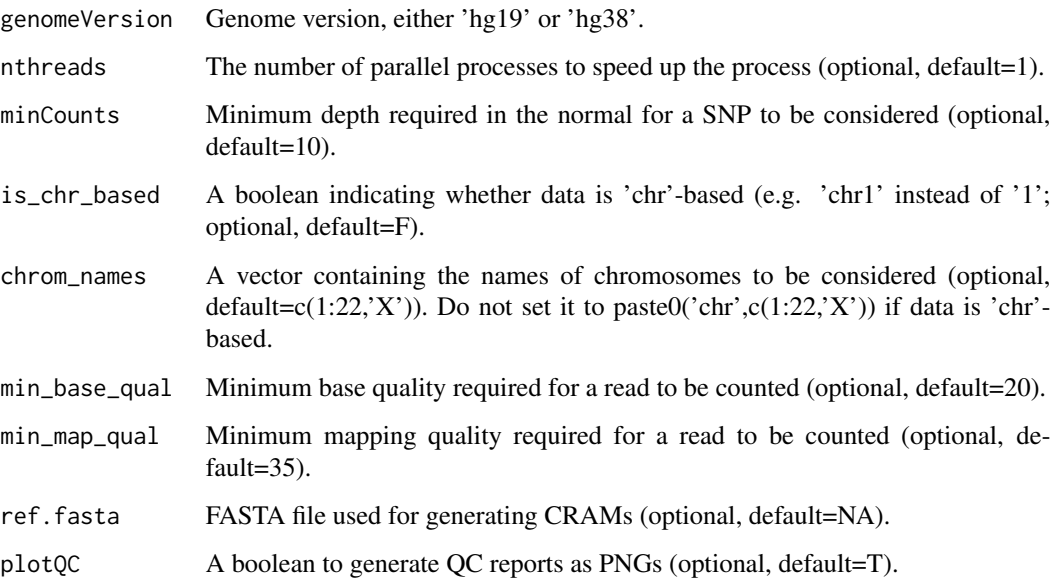

ascat.runAscat *ascat.runAscat*

# Description

ASCAT main function, calculating the allele-specific copy numbers

#### Usage

```
ascat.runAscat(
 ASCATobj,
  gamma = 0.55,
 pdfPlot = F,
 y<sup>1imit</sup> = 5,
 circos = NA,
 min_ploidy = 1.5,
 max_ploidy = 5.5,
 min\_purity = 0.1,
 max\_purity = 1.05,
  rho_{manual} = NA,
 psi_manual = NA,
  img.dir = ".",
 img.prefix = '''',write_segments = F
)
```
#### ascat.runAscat 21

# Arguments

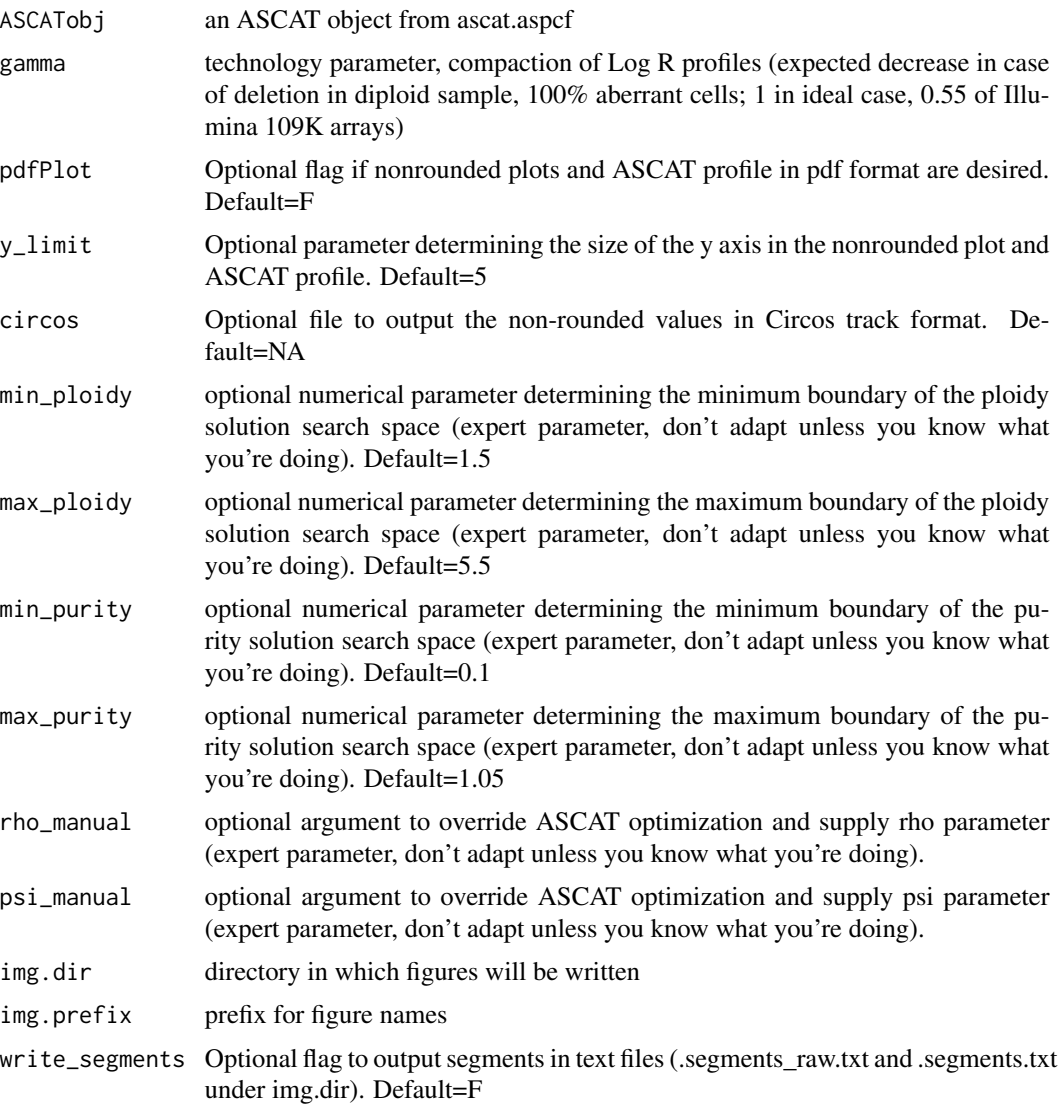

# Details

Note: for copy number only probes, nA contains the copy number value and  $nB = 0$ .

# Value

an ASCAT output object, containing:

- 1. nA: copy number of the A allele
- 2. nB: copy number of the B allele
- 3. purity: the tumour purity of all arrays
- 4. aberrantcellfraction: the aberrant cell fraction (=tumour purity) of all arrays
- 5. ploidy: the ploidy of all arrays

6. failedarrays: arrays on which ASCAT analysis failed

7. nonaberrantarrays: arrays on which ASCAT analysis indicates that they show virtually no aberrations

8. segments: an array containing the copy number segments of each sample (not including failed arrays)

9. segments\_raw: an array containing the copy number segments of each sample without any rounding applied

10. distance\_matrix: distances for a range of ploidy and tumor percentage values

ascat.synchroniseFiles

*Synchronise SNPs across files*

# Description

Synchronise SNPs across files

# Usage

```
ascat.synchroniseFiles(
  samplename,
  tumourLogR_file,
  tumourBAF_file,
  normalLogR_file,
  normalBAF_file
)
```
#### Arguments

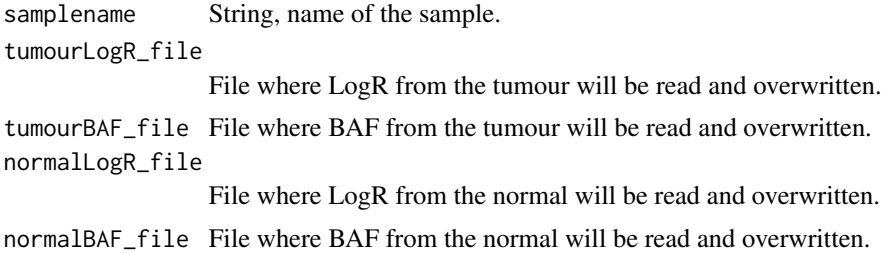

#### Author(s)

tl

<span id="page-21-0"></span>

# <span id="page-22-0"></span>Index

ascat.asmultipcf, [2](#page-1-0) ascat.aspcf, [3](#page-2-0) ascat.correctLogR, [4](#page-3-0) ascat.GCcorrect, [5](#page-4-0) ascat.getAlleleCounts, [6](#page-5-0) ascat.getBAFsAndLogRs, [7](#page-6-0) ascat.loadData, [8](#page-7-0) ascat.metrics, [9](#page-8-0) ascat.plotAdjustedAscatProfile, [11](#page-10-0) ascat.plotAscatProfile, [11](#page-10-0) ascat.plotGenotypes, [13](#page-12-0) ascat.plotNonRounded, [13](#page-12-0) ascat.plotRawData, [14](#page-13-0) ascat.plotSegmentedData, [15](#page-14-0) ascat.plotSunrise, [15](#page-14-0) ascat.predictGermlineGenotypes, [16](#page-15-0) ascat.prepareHTS, [17](#page-16-0) ascat.prepareTargetedSeq, [19](#page-18-0) ascat.runAscat, [20](#page-19-0) ascat.synchroniseFiles, [22](#page-21-0)